Reading VO-DML Annotations With Java Code

https://github.com/Imichel/vodmI-lite-mapping

Laurent MICHEL - College Park - 2018

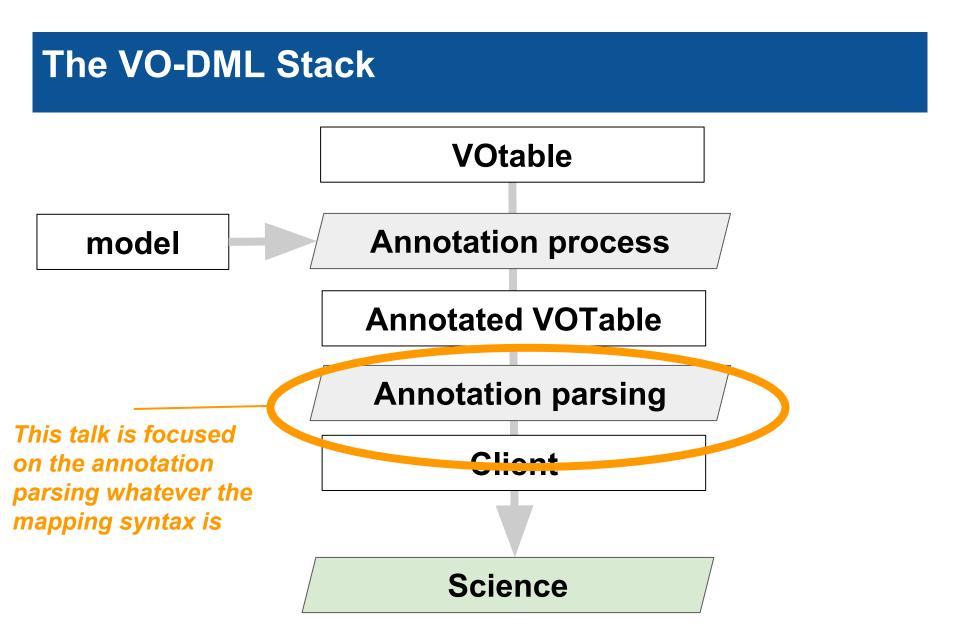

## **Client Expectations for Using Models**

### Hiding the data complexity

- Only see the model structure whatever the data are
- Avoiding Inferences for Retrieving data
- No specific code for specific data sets
- Python API (O.L. Victoria 2018 <u>https://olaurino.gitlab.io/ivoa-dm-examples</u>)

## • A clear way to finally get the VOTable content

• This feature is still a lack for the VOTable schema

# **Java Client Expectation**

## Avoiding Application Update

- Adding new modules in Java implies software upgrades
  - Developers have to validate the upgrade
  - Users have to download it

### • Parser Code Independent from any Particular Model

- A unique parser for the VODML block
- Paths leading to model nodes set by the caller
  - Something expressed with strings
  - Can be stored as external resources

## I Would Like to Have Something Like This

```
vodmlParser = new VodmlParser("Myvotable");
if( vodmlParser.implements("TSmodel") {
    /* getting the position object */
    Element position = vodmlParser.element("model:Source.Position")
         = position.element("Astro:position.lat");
    ra
    dec = position.element("Astro:position.long");
                                                 Resemblance to existing model
    /* browsing the photometric points */
    points = vodmlParser.element("model:photometric.points");
                                                  roles is purely coincidental.
    for( int i=0 ; i<points.getLength() ; i++ ) {</pre>
        Element point = data.getValue(i);
        time = point.element("Astro:mes.time");
              = point.element("Astro:mes.mag");
        maq
    }
}
```

- In blue: Java words
- In black: VODML API code
- In "green" : Model related quantities, strings only

# Architecture

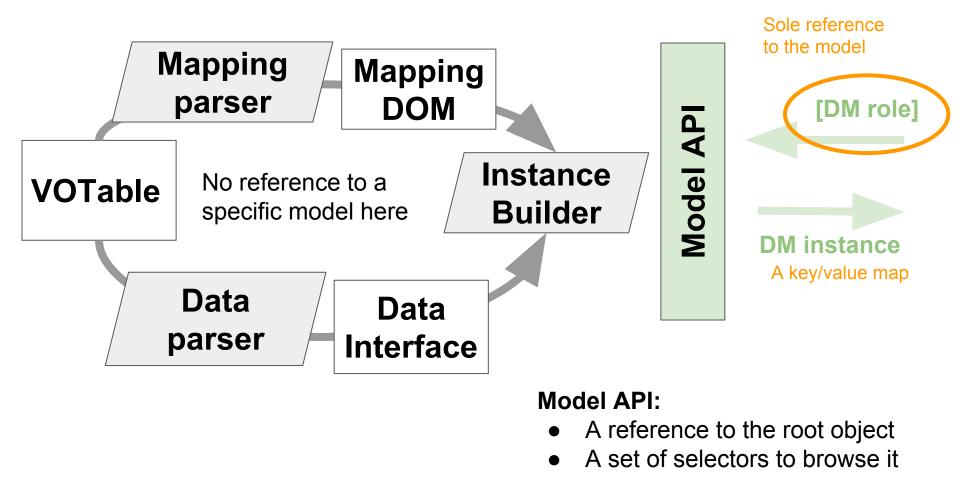

# **Browsing the Mapping DOM**

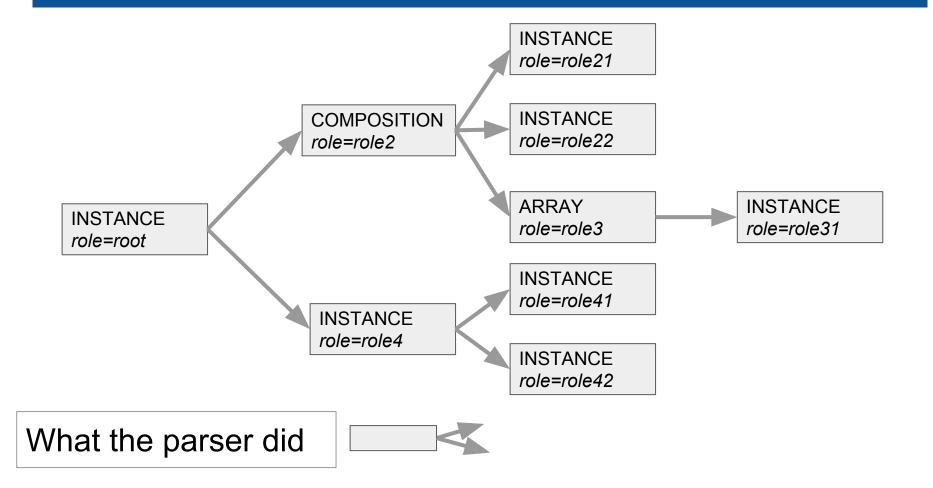

# **Browsing the Mapping DOM**

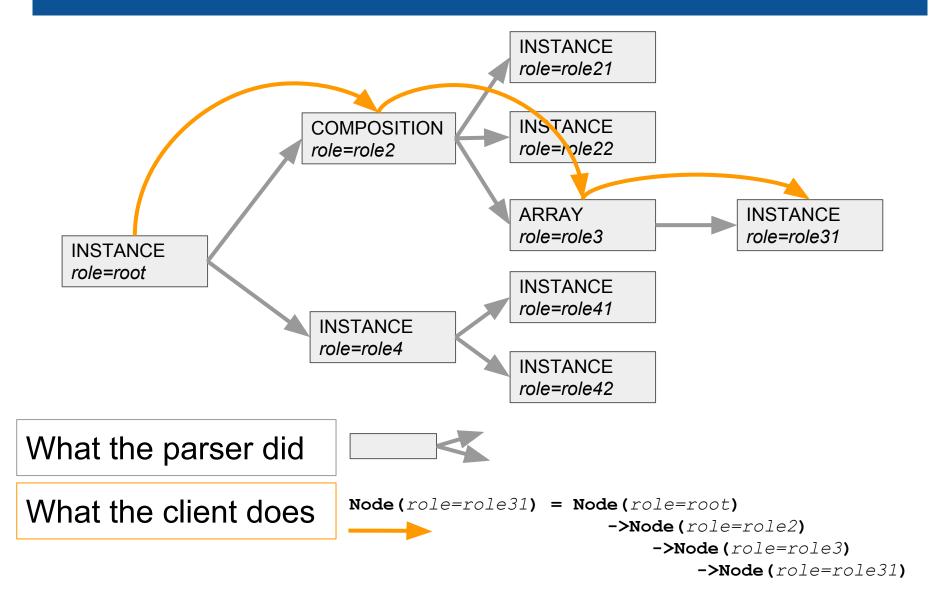

## My API as it Is Now

#### The dataset object is supposed to be unique

#### Points onto the collection of contributors

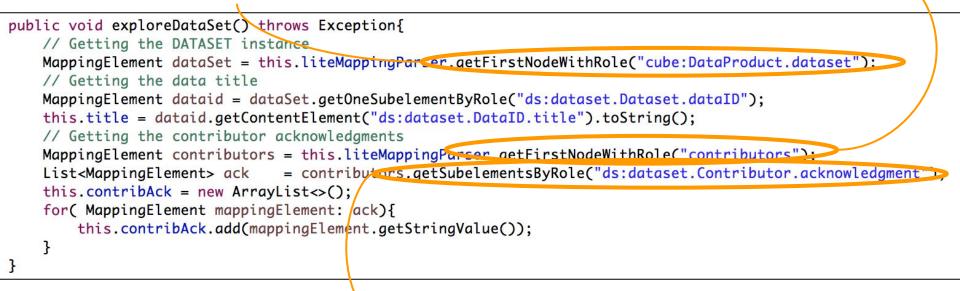

Retrieving the list of contributors

. Take all acknowledgements of all contributors

# Sometime, a Risk of Confusions

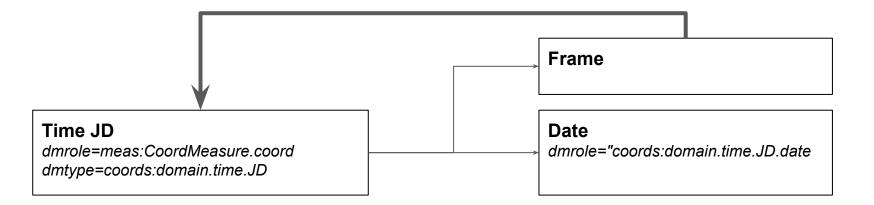

• Isolating the timestamp *date* with selectors based on *dmroles* may be confusing

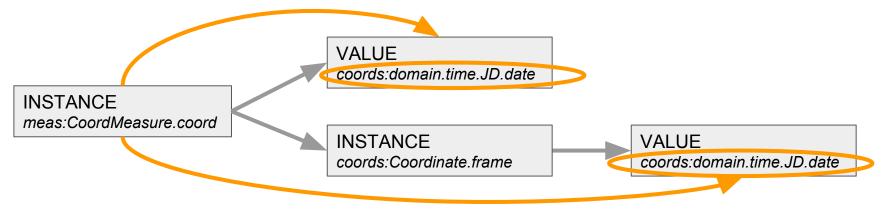

Very simplified model view

# Sometime, a Risk of Confusions

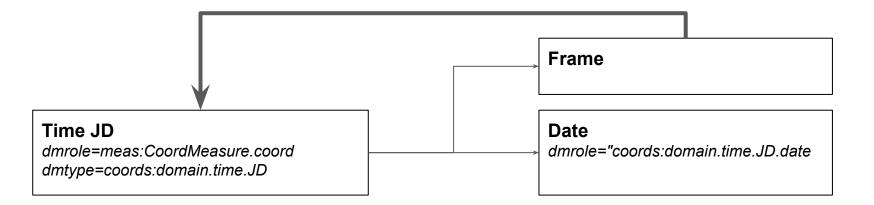

• Isolating the timestamp *date* with selectors based on *dmroles* may be confusing

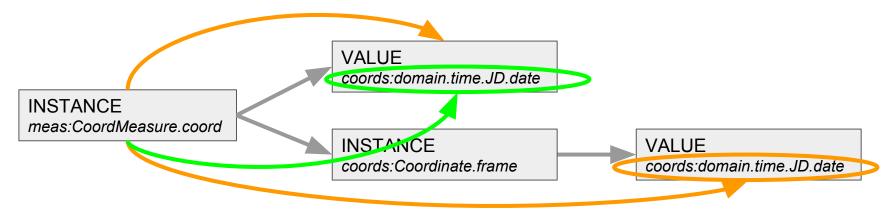

Very simplified model view

# **Mapping Element Selectors**

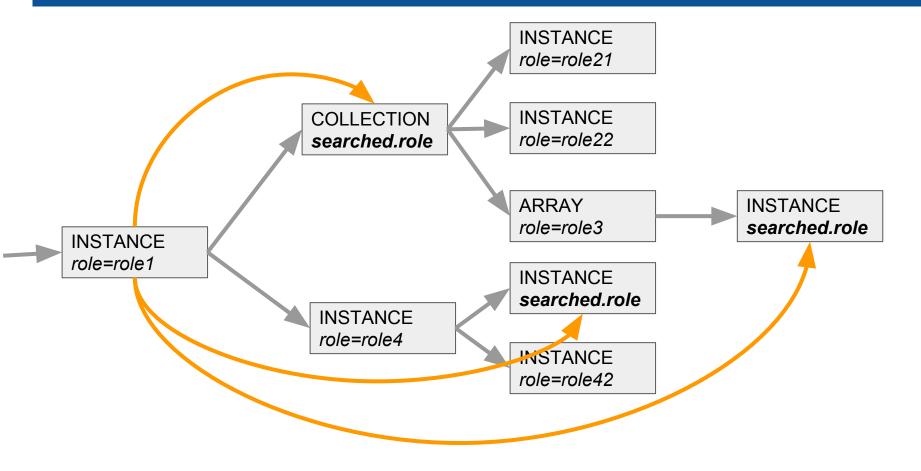

getSubElement...Return one or all sub-element(s) matching the role

# **Mapping Element Selectors**

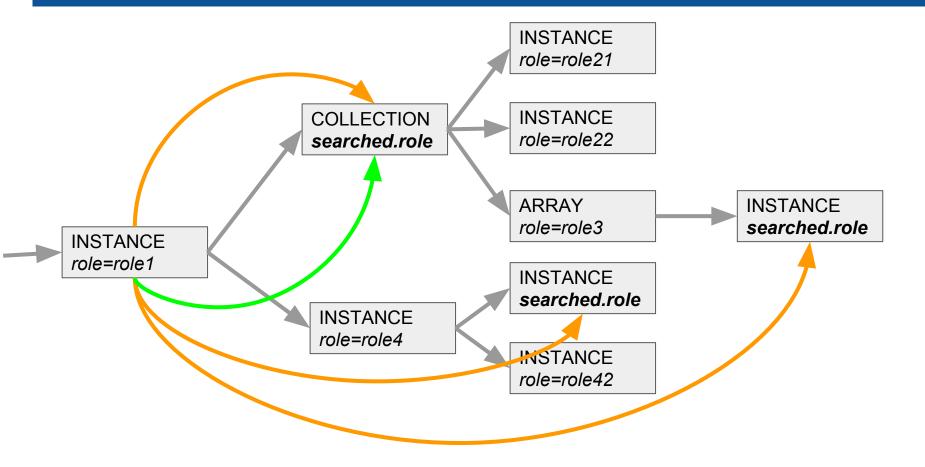

getSubElement...Return one or all sub-element (s)matching the role
getChild...
Return one or all child(ern) matching the role

# **Another Confusing Pattern**

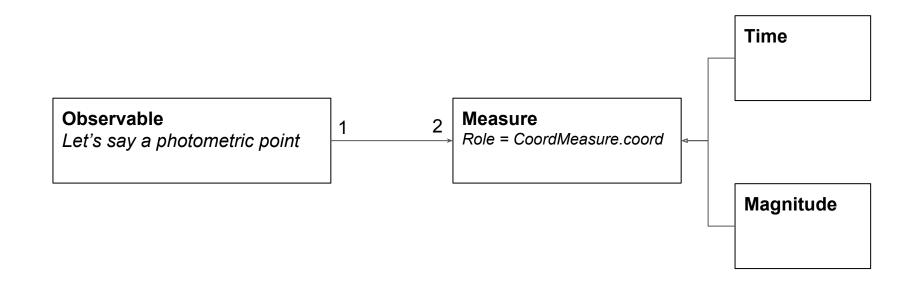

- The 2 Measures have the same role.
- To know what is what, we have to check the dmtype (class name) or to explore the inside of each instance

# **Another Confusing Pattern**

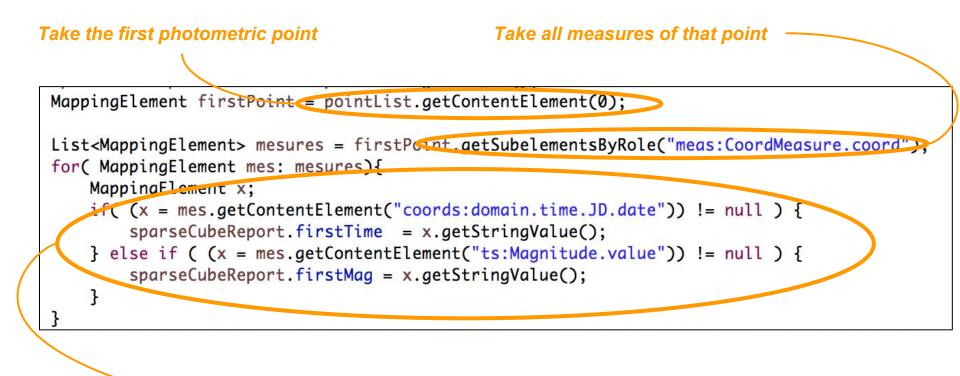

Explore the measure objects to see what they are

# A Shortcut

## Bypassing Object Instantiation

- No need to systematically build an instance for each row
  - E.g. for plotting data

#### • Knowing the dmrole of each column must be enough

Simple time series example:
 Column #1 bas the role "goordat dome

Column #1 has the role "coords:domain.time.JD.date"

Column #3 has the role "ts:Magnitude.value"

#### • This allow the client to use its own readout engine

- Mapping used to extract meta-data
- Standard way to read data tables with roles set for some columns

```
dataSet = this.liteMappingParser.getFirstNodeWithRole("cube:DataProduct.DataSet");
Map<Integer, String> colRoles = dataSet.getColumnRoles()
for(Entry<Integer, String> entry: colRoles.entrySet()){
    System.out.println("The column #" + entry.getKey() + " has the role " + entry.getValue());
}
```

# Done/BeingDone/2Do

### • Done

- Works with SimpleTimeSeries model
- Data filtering (see TDIG talk on Nov 10)

## Being Done

• Group by facility <SET groupby=".."> (see TDIG talk on Nov 10)

### • Todo

- Simplify the API
- Using DMTypes
- Foreign keys implementation
- Test on an extented data sample

https://github.com/Imichel/vodml-lite-mapping Contributors are Welcome

## Mapping Nodos vs Java Classes

| Mapping Node                | Java Class              |                                                            |
|-----------------------------|-------------------------|------------------------------------------------------------|
| <instance></instance>       | Instance                | Set of key/value pairs<br>Key are the dmrole of the values |
| <value></value>             | Textual or Numerical    | Atomic value                                               |
| <composition></composition> | MultiInstanceCollection | A collection of instances                                  |
| <set></set>                 | GroupByCollection       | Set of "grouped by" instances                              |
| <array></array>             | DataTableCollection     | Iterator on <datatable></datatable>                        |

All of these classes inherit from the **MappingElement** abstract class

## **VODml** serialization

The structure of VODML instance has nothing more than complex JSON messages

It can be modeled as a tree of Tuple/Collection/Value

As we are not constrained by the JSON formalism (STring) we can had some metadata at each node

# **Test Results**

Test achieved on hand-annotated VOTable and validated with my Java API

| Test Case                                                                                                    | Status           | Comment                                                                   |
|----------------------------------------------------------------------------------------------------|------------------|---------------------------------------------------------------------------|
| Simple model without <datatable></datatable>                                                                                                    | ОК               |                                                                           |
| Simple model with <datatable></datatable>                                                                                                    | ОК               | Use of <array></array>                                                    |
| Simple model with <datatable> and <globals></globals></datatable>                                                                                  | ОК               | Use of ID/ref                                                             |
| Complex model: <b>TS</b> data model, a mix of <b>STC</b> , <b>DatasetMetadata</b> , <b>PhotDM</b> + time domain classes but one single light curve | OK               | Model provided by Mark C.D.<br>VOTable provided by ESAC                   |
| Complex model: <b>TS</b> data model, a mix of <b>STC</b> , <b>DatasetMetadata</b> , <b>PhotDM</b> + time domain classes but 3 light curves         | OK               | Use of<br><array><br/><instance><br/><filter></filter></instance></array> |
| Set of Time Series, one light curve each and grouped by bands                                                                                      | Work in progress | Use of <set groupby="band"></set>                                         |

# **My Proposal**

## • JSON: my leitmotiv

- Incredibly complex data are exchange with JSON messages
- JSON messages rely on 3 concepts
  - Values
  - Tuple
  - Collection
- We must be able map our data with these 3 concepts
  - Could lose some ORM features
  - Will gain lot of expressivity
- I do not propose to use JSON for the mapping
- I propose to apply the JSON philosophy to our XML syntax

## • dmrole=root, my other leitmotiv

• Tagging the root object of the mapping with dmrole=root allows to clearly show what is the content of the VOTable

# What I'm Experimenting with TD Data

## Keeping the proposed workflow

- Reference to VODML models
- VODML/MODELS/GLOBALS/TEMPLATES pattern
- Mapping block below <VOTABLE>
- A syntax reflecting the model structure

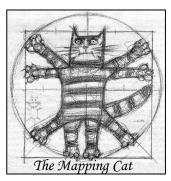

• Helping Clients to see what the VOTable Content Is

## • Supporting sa Much Existing Data Files as Possible

• Include directives for the parser such as aggregation operators

### • Syntax More Human Readable, then More Reliable

# **My Guidelines**

## Syntax Simplification

- Just writing what the client really needs
- Making it more human readable, then more reliable

## Client Oriented

- Helping clients to identify what the actual content of the votable
- Making easier the design of generic API (my talk in apps)

## Versatility

- Supporting as much existing data files as possible
- Making easier a possible templating